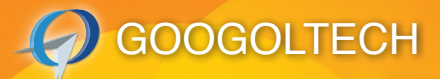

# **DC SERVO CONTROL EXPERIMENT PLATFORM**

#### **Overview**

The GSMT series DC servo control experiment platform provides the basic experiment device for elementary control and automation courses in electronic and computer engineering, mechanical engineering. Various experiments such as system identification, modeling of DC servo motor, controller design and controller performance analysis etc. can be performed. With this platform, users can understand the basic principles of PID's influence on system performance index, master the method to adjust the PID current controller, speed

System Configuration

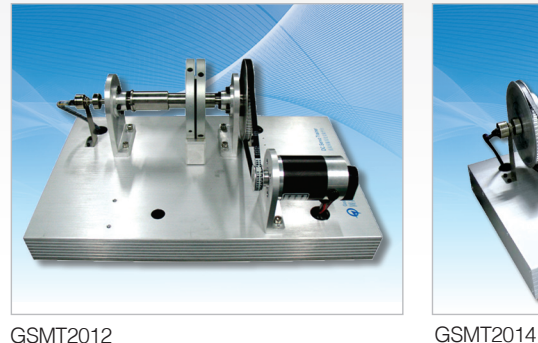

controller and position controller parameters of the DC servo motor and comprehend the influence of damping torque and disturbing torque on position and speed control performance, so as to learn the practical skills of the motion control.

The series contains GSMT2012, the system of intelligent servo drive-based single motor; and GSMT2014, the system of twin motors based on high-performance motion controller GT-400 developed by Googoltech and the intelligent servo drive, which enables the real time control experiment under MATLAB/Simulink, and covers system modeling and stability analysis, time-domain analysis of second-order system, root locus analysis of third-order system, frequency-response analysis, PID calibration, root locus correction, frequency domain method correction and state feedback. By contrasting different control methods, one can better understand the control theories and learn their

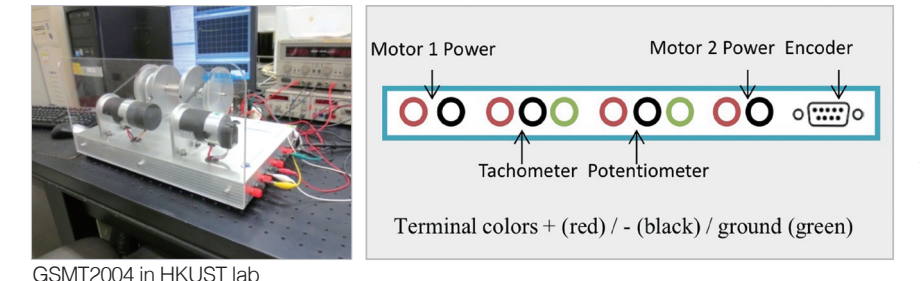

applications.

In addition, Googoltech also provides controller free DC servo experiment platform GSMT2004 that allow users to integrate the self-developed controller or third party controllers flexibly. The model GSMT2004 come with sensors of DC servo motor, encoder, speed measuring motor, rectilinear potentiometer.

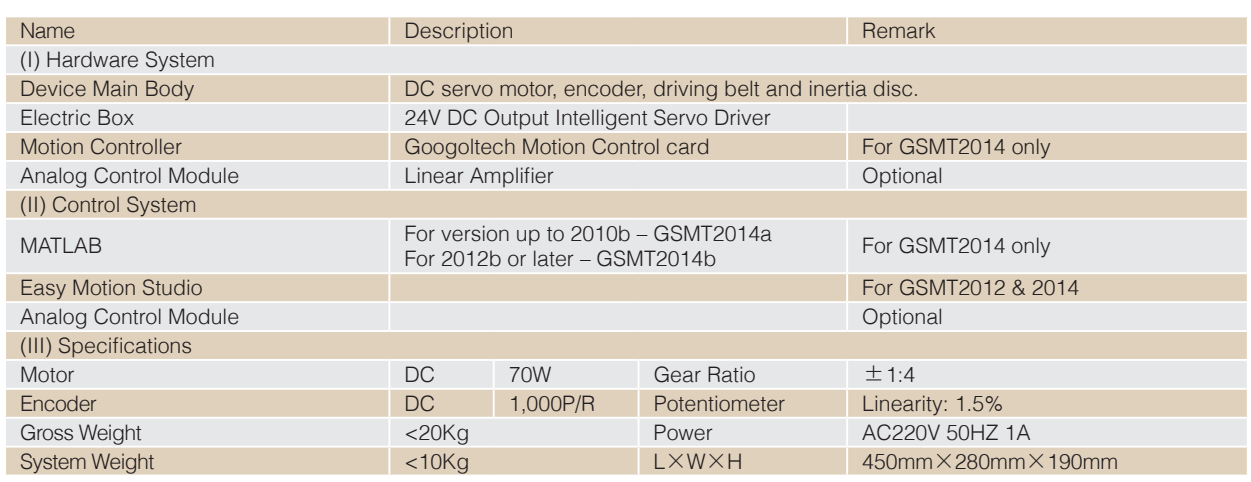

# **DC SERVO CONTROL EXPERIMENT PLATFORM**

#### Control modes

### (I) Digital Control

The basic model (GSTM2012) uses PC com port to communicate with the intelligent driver and motor with velocity and position.

## (II) Analog Control

The optional analog control box model GAES1001 directly uses amplifier to control the motor by the analog circuit. User could implement simple PID control.

#### (III) Control under Googoltech motion controller

For model GSTM2014 only, using dedicated PCI motion controller model from Googoltech to achieve real time control in the MatLab environment with high accuracy and degree of linearity.

# MatLab Control Interface

Matlab control interface for the second order system root locus correction

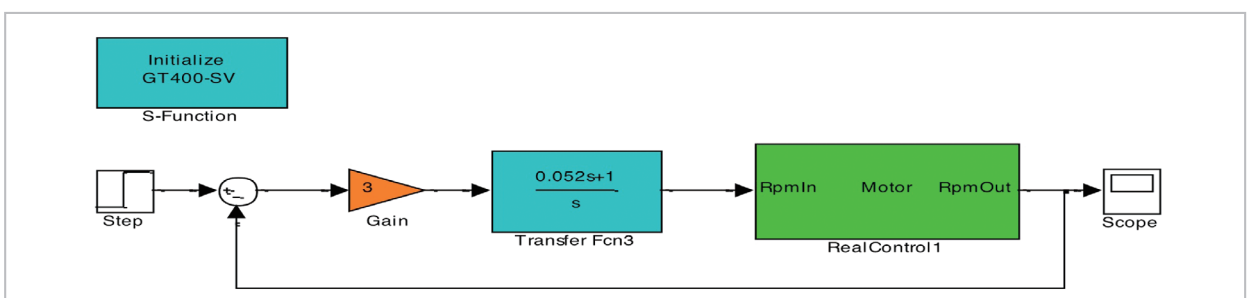

### System Configuration

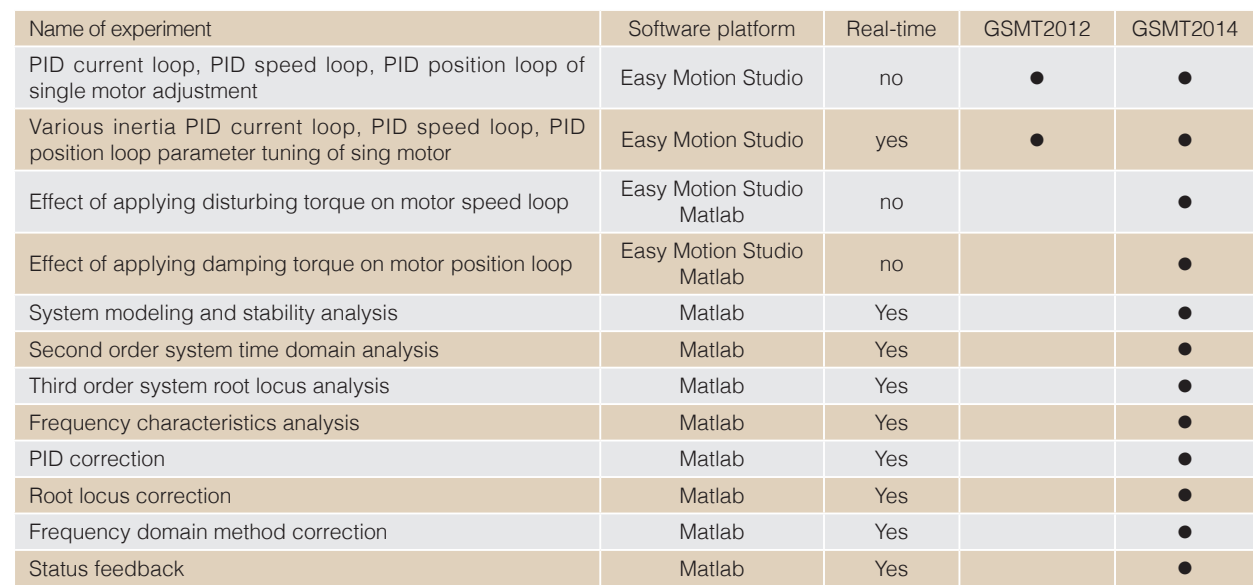

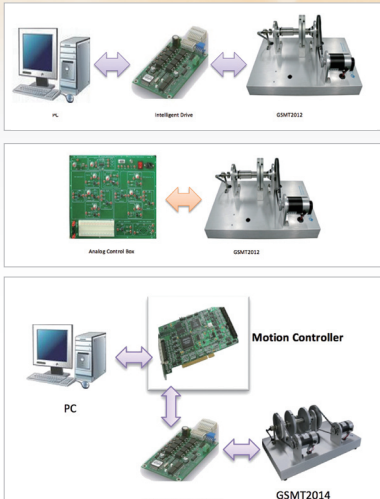

**GOOGOLTECH** 

Intelligent Driv

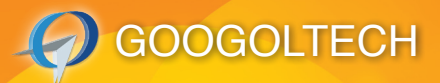

# **DC SERVO CONTROL EXPERIMENT PLATFORM**

# Applicable Curriculum

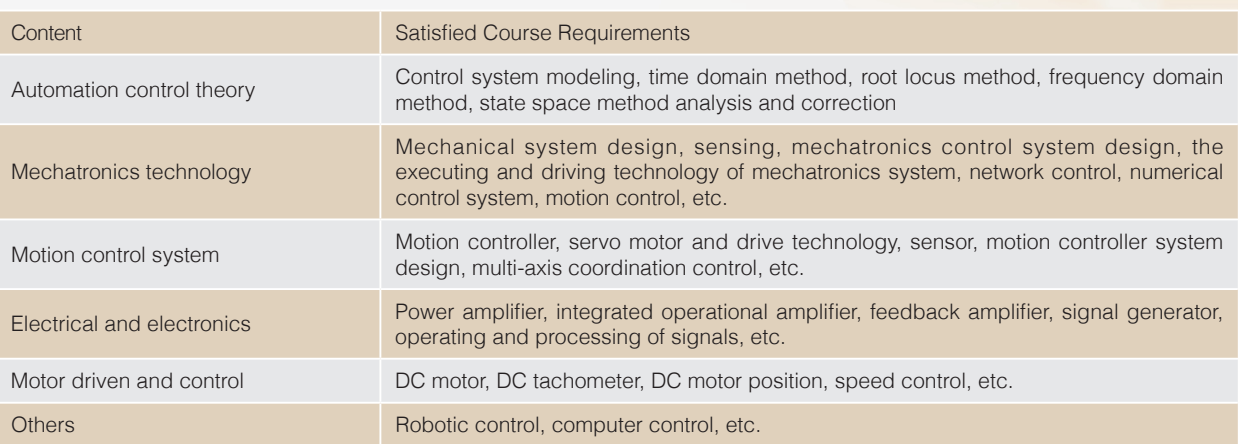

## Ordering Guide

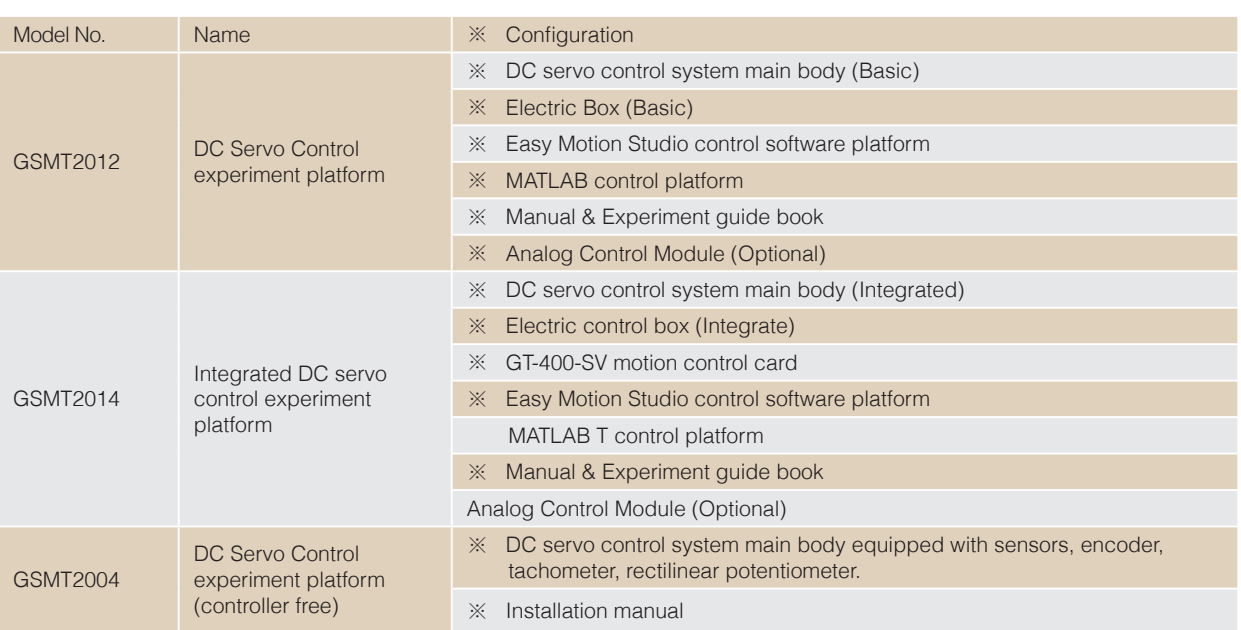

# **C** GOOGOLTECH

GOOGOL TECHNOLOGY (HK) LIMITED Unit 1008-09, 10/F C-Bons International Center, 108 Wai Yip Street, Kwun Tong, Kowloon, Hong Kong Tel.: +(852) 2358-1033 Fax:+ (852 )2719-8399 E-mail: hkgoogol@gmail.com / sales@googoltech.com Web: http://www.googoltech.com

GOOGOL TECHNOLOGY (SZ) LIMITED Room W211, IER Building (PKU-HKUST Hightech Industrial Park, Nanshan District, Shenzhen, PRC (Postal Code: 518057) Tel.: +(86) 755-26970817, 755-26970824, Fax: +(86) 755- 26970821 E-mail: googol@googoltech.com Web: www.googoltech.com.cn

GOOGOL TECHNOLOGY (TWN) LIMITED 7F-3, No.97, Sec. 3, Taichung Port Road, Xitun Dist., Taichung City 40755, Taiwan. Tel.: +886-4-2358-8245 Fax: +886-4-2358-6495 E-mail: twinfo@googoltech.com